Netgear Range [Extender](http://goto.us-document.ru/document.php?q=Netgear Range Extender Setup Wizard) Setup Wizard >[>>>CLICK](http://goto.us-document.ru/document.php?q=Netgear Range Extender Setup Wizard) HERE<<<

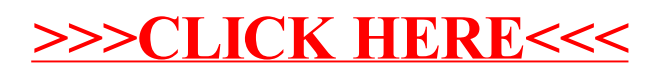